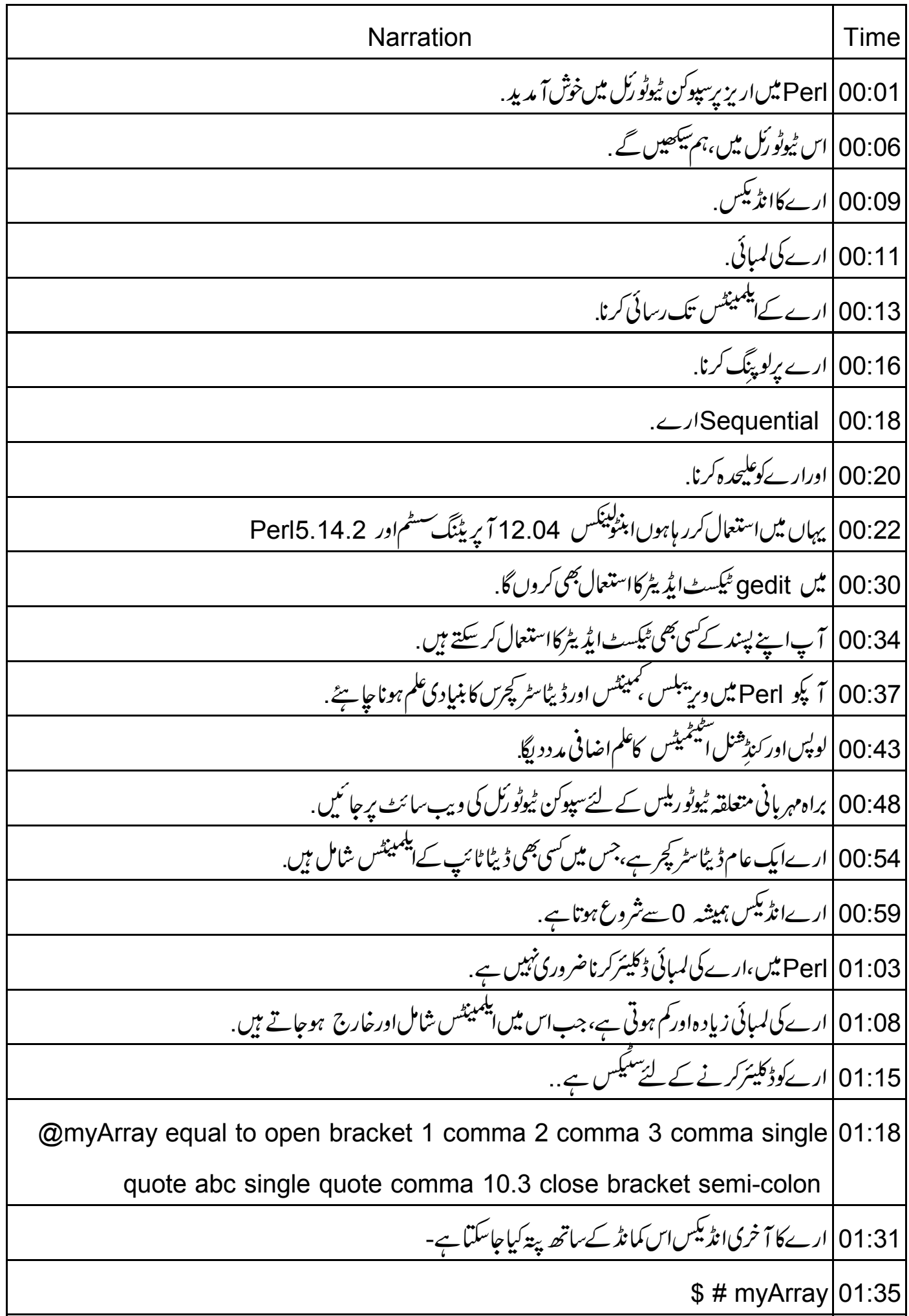

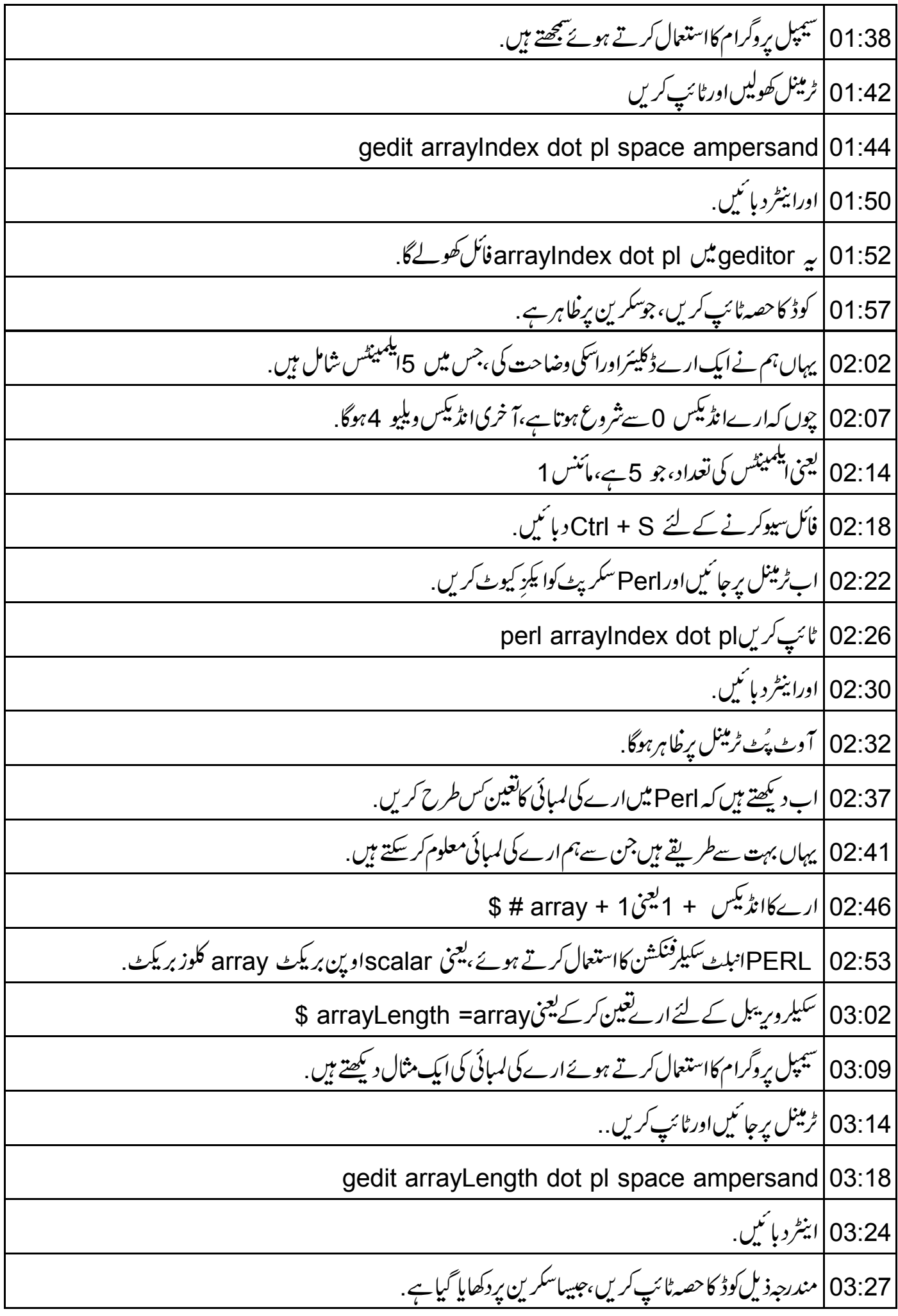

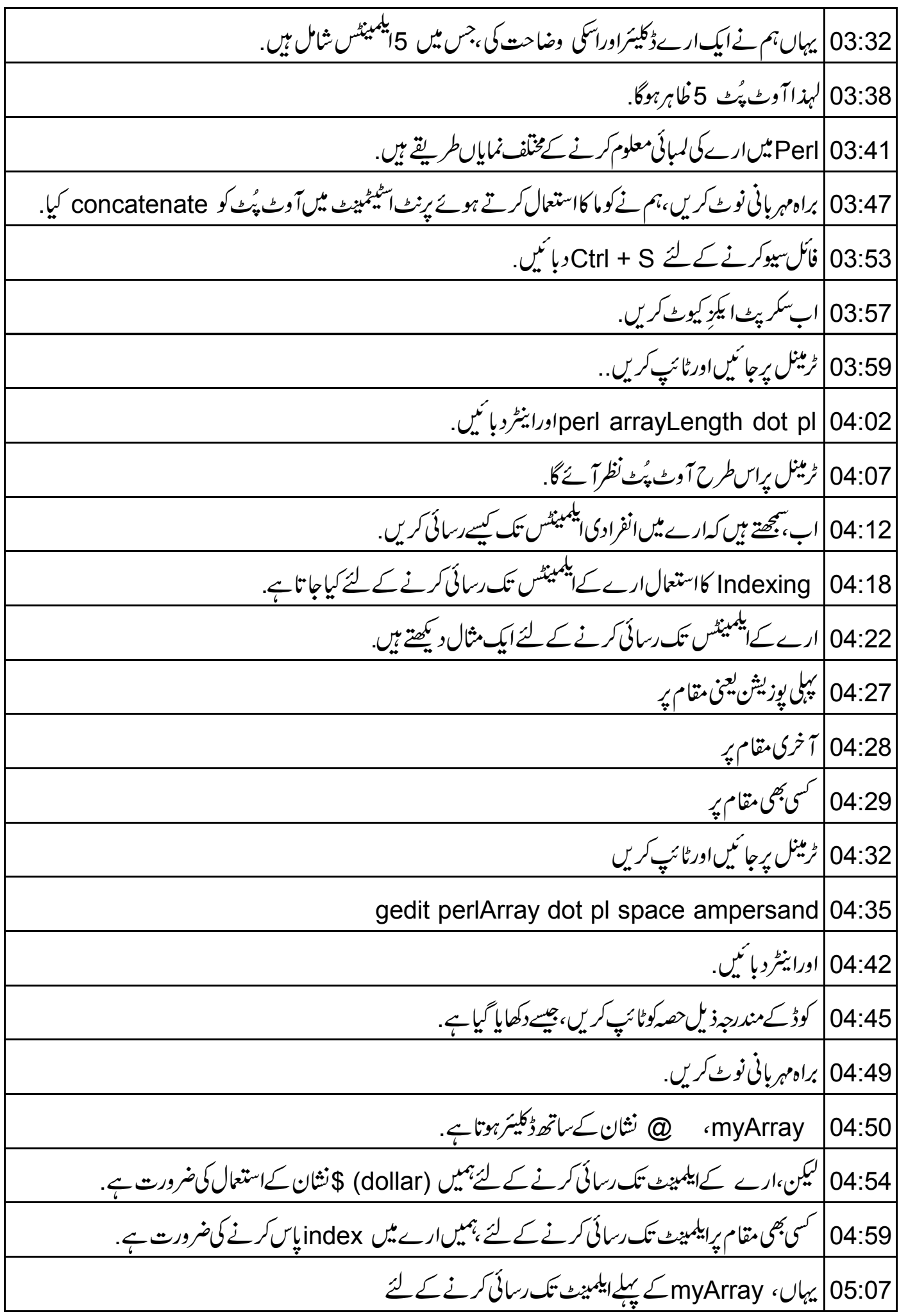

05:11 |انڈیکس کےطور پر 0پاس کیاجا تاہے. myArray |05:16 کے آخری ایلمینٹ تک رسائی کرنے کے لئے ،ہم نے myArray کے آخری انڈیکس کو پاس کیا ہے . 05:24 | پادکریں،ہم نےاس کے بارے میں پہلے ہی سیکھاہے . 05:28 | فأكل سيوكرنے كے لئے Ctrl + S دبا ئيں. 05:30 | ٹرمینل پرجائیںاور perl perlArray dot p 05:36 کےطور برسکر پٹ ایکڑ کیوٹ کریں. 05:41 | اوراينٹر د پائىيں . 05:43 | آوٹ پُٹ اسطرح ہوگاجیسےٹرمینل پردکھایا گیاہے . 05:47 | اب شمجھتے ہیں کہ ارے کے ہرایلمینٹ پرلوپ کیسے کریں. 05:52 | یہاںارے یرلوپ کرنے کے دوطریقے ہیں. for |05:56 میکااستعال کرتے ہوئے ، foreach |05:58 کوپکااستعال کرتے ہوئے، 06:01 سیمتے ہیں کہایا سیمپل پروگرام کااستعال کرتے ہوئےارے پر iterate یعنی بار بار دہرائے جانے کے عمل کے لئے ان لوپس کااستعال کیسے کریں . 06:07 |اس کے لئے ہڑ مینل پر جا ئیںاورٹائپ کریں gedit loopingOverArray dot pl space ampersand 06:11 06:17 |اورا بنٹر دیا تیں . 06:20 | كوڈ كے حصہ كوٹائپ كريں جيساسكرين پر دكھايا گيا ہے . 06:24 | یہاں،ہم انڈیکس کوiterate کرکےارے کے ہرایلمبیٹ کویرنٹ کررہے ہیں. i وریہبل کی وبلیوکے،ارے کےآخری انڈیکس پر پہنچنے تک For لوپ ایکڑ کیوٹ ہوتارہےگا.  $106:31$ 06:38 |یہاں foreachکوپارے ہرایلمینٹ کے لئےا یکڑ کیوٹ ہوجائےگا. 06:46 | ایک بارار ےاسآ خری ایلمبیٹ پرپنتچ جا تا ہے،تو یہ foreach لوپ سے باہر ہوجائےگا. 06:53 | براہ مہربانی نوٹ کریں،اگرآ پ foreachاور foreachکوپس کے بارے میں نہیں جانتے ہیں 06:58 | تو متعلقہ سپوکن ٹیوٹو ریلس کے لئےسپوکن ٹیوٹو رکل کی ویب سائٹ پر جائنیں .

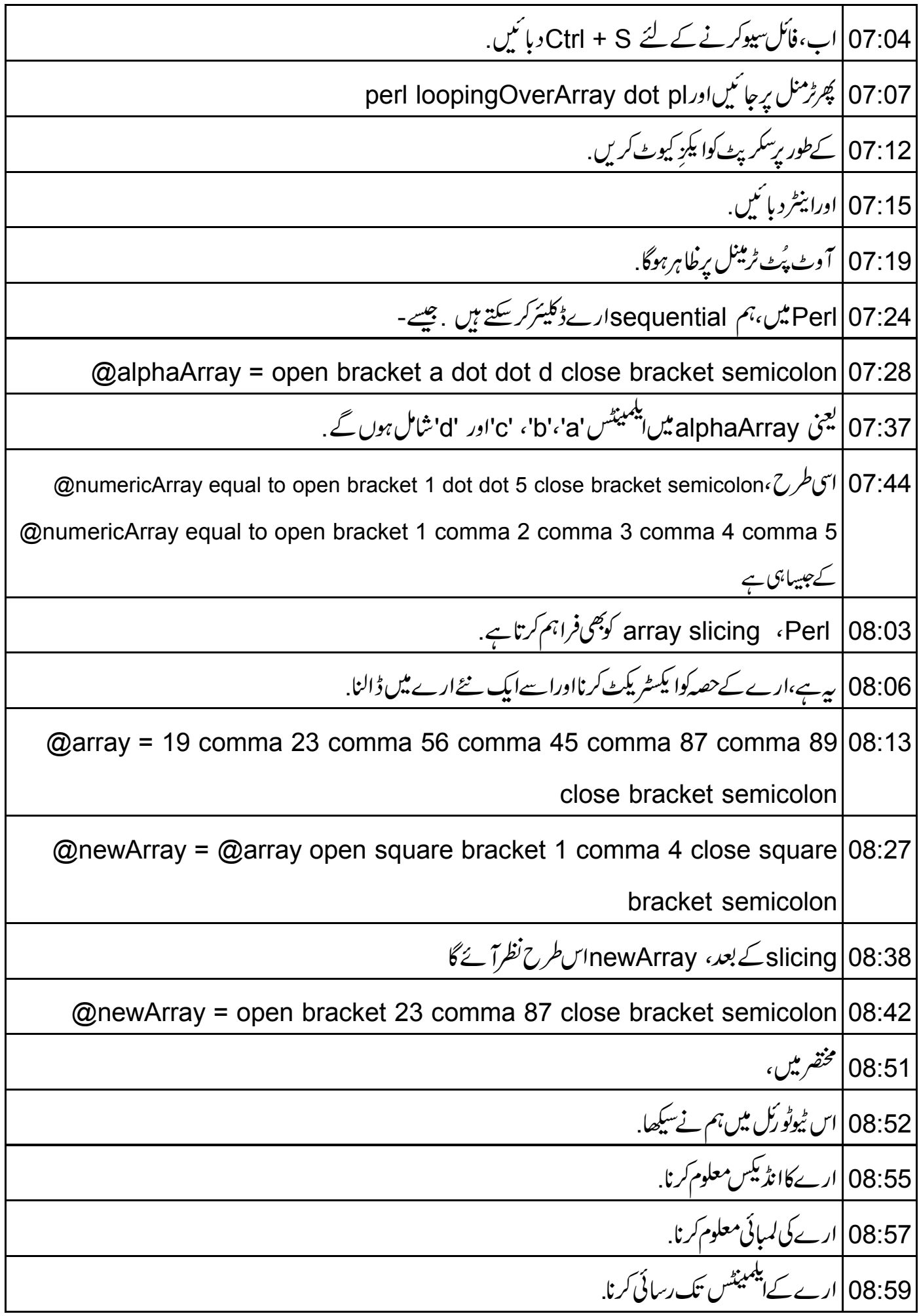

09:01|ارے پرلوپ کرنا. Sequenial | 09:03 سیمپل پروگرام کااستعال کرتے ہوئے .Array Slicing 09:05 09:07 پہاں آپ کے لئےایک مثق ہے . rainbow |09:10 کےرنگ کاایک اربےڈکلیئرکریں. 09:13 |اسارے کے 4thاپلمبینٹ کو پرنٹ کریں. 09:16 | اس ار بے کی لمبائی اورآ خری انڈیکس کو برنٹ کریں . for | 09:19 اور foreach لوپکااستعال کرتے ہوئےارے کے ہرایکمینٹ پرلوپ کریں. 09:25 | ایک اربے کوڈکلیئر کریں جیس myArray = open bracket 1..9 close bracket semicolon@ اور پھر array slicing کااستعال کرتے ہوئےاوپردیے گئےارےسے odd نمبر کاایک ارے بنائیں. 09:41 | مندرجه ذيل لنك پردستياب وي*ڈيو*ديكھيں. 09:44 | پېتېوګڼ ٹیٹوریل پروجیکٹ کوخلاصہ کرتاہے . 09:48 | اگرا ٓ پ کے پاس انھچی ببیْڈ وڈتھ ٹہیں ہے،تو آ پاسے ڈاؤن لوڈ کر کے دیکھ سکتے ہیں . 09:53 | سپوکن ٹیوٹو رَک پروجیکٹ ٹیم سپوکن ٹیوٹو ریلس کااستعمال کرتے ہوئے ورکشاپ بھی جلاتی ہے . 09:58 | آن لائن ٹیبیٹ پاس کرنے والوں کو سند بھی دیتے ہیں . 10:02 | مزید معلومات کے لئے <u>contact@spoken-tutorial.org پ</u>کھیں. 10:09 | سپوکن ٹیوٹورکل پروجیکٹ ٹاک ٹواٹیچر پروجیکٹ کا حصہ ہے . 10:13 | اسے ہندوستان کی حکومت کےایمپچارڈی کے "آئی سی ٹی کے ذریعےقومی خواندگی مشن " کی حمایت حاصل ہے . 10:20 | اس مشن يرمز يدمعلومات درج ذيل لنك يردستياب ب10:05 | http://spoken-tutorial.org/NMEICT-Intro 10:31 | امیدکرتے ہیں کہ آپ نے اس Perl کے ٹیوٹو رک کالطف لیاجائےگا. 10:35 |اس اسکر پٹ کا تر جمہ اورصدا بندی میں نے یعنی وجاہت احمد نے کی ہے 10:37